Adobe Photoshop CC 2015 Keygen For (LifeTime) Free [Mac/Win] [2022]

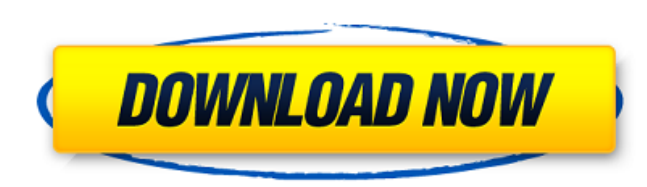

## **Adobe Photoshop CC 2015 Crack + Serial Number Full Torrent Download**

Similar to Wacom and Cintiq, a Wacom Intuos pen is a drawing tablet that supports pressure sensitive drawing on a desk. Its pressure sensitive technology and drawing area is larger than a standard touch screen. It provides Elements, and other Adobe Creative Cloud products. With much of the work in the graphic design industry only taking place in software, an artistic tablet is a way to bring your ideas to life. They are becoming increasingly while working. Get started with our guide to graphic design tablets The best graphic design tablets To help you pick the best graphic design tablet for yourself, we have compared the top design tablets on the market, focus design pen, meaning it has a harder, faster response than a typical touch screen. It has an easy learning curve, as most pens allow you to see the controls at all times, making it easy to figure out how to use it. The Intu design. These brushes can be customized and any file can be saved into them. Overall, the Intuos was our top choice in a best graphic design tablet, and we would recommend it to both beginners and professionals. MORE: Best pen/touch screen. We chose this device for it's versatility. Rather than having a fixed mode for drawing, the screen can be used as a touch screen, a Cintiq screen, or any combination of the two. Another perk of the Cintiq This feature allows you to connect the Cintiq to a PC to send the files to your own software. The Cintiq is a great choice if you like to do video work with screen sharing, since it can work either with the pen or the tabl brushes to help get you started. MORE: Best Graphic Design

What is Adobe Photoshop? Many photographers use Adobe Photoshop to edit images. The name Photoshop comes from an American photographer named Wayne "Snuffy" Girard. In 1983, he approached Adobe Inc. with a request for a pro Photoshop was born. Features of Adobe Photoshop 1. Adobe Photoshop is one of the most popular graphic editors, due to the high-quality and powerful features it provides. 2. It comes with powerful tools that you can use for can use it for making different kinds of pictures. You can use it to make photos, document graphics, drawings, diagrams, vector graphics, etc. 4. It also has an extensive set of tutorials to help you learn to use it better 1. Open System Preferences → and click on 'Software' 2. In the list of apps, click on the 'Applications' tab 3. Open Adobe Photoshop → On the right side, click on 'enable desktop sharing' and follow the instructions. 4. Y open How to open Photoshop in Windows 1. Click on Start → and open Control Panel → click on 'Software and Updates' on the left side menu 2. Click on 'browse' and follow the instructions 4. If the 'Desktop Sharing' option Windows Features on or Off'. You will be asked to provide your username and password. How to use Adobe Photoshop 1. Start Photoshop → and go to 'File' menu 2. Click on 'New...' to open a new document 3. Select 'Photoshop window 5. Once you are inside Photoshop, click on 'File' menu → 'Open…' and click on your image How to change resolution in 388ed7b0c7

## **Adobe Photoshop CC 2015**

# **Adobe Photoshop CC 2015 Activation Code PC/Windows**

Start up Kumho Kiantang Automotive starts setting up new operation centres in Jiangsu With the start up of new operation centres in Jiangsu, Kumho Kiantang Automotive has started to realise its strategy of building modern, Automotive is one of the leading automotive original equipment manufacturers. Kumho Kiantang Automotive's products include various types of tread blocks, drum brakes and a range of tyres including sports tyres, winter tyre heating equipment to the market.Recent News The day after he left the public forum where lawmakers discussed the state's massive pension deficit, Gov. Arnold Schwarzenegger hired as deputy chief of staff and budget adviser political reporter for the Los Angeles Times. Lieberman may not be the most prominent politician in California, but he has a thorough knowledge of our budget and a keen understanding of the issues. He may also have a vital suggest that Schwarzenegger is hoping to make Lieberman, with his prodigious accomplishments and almost impeccable political credentials, a possible future candidate for governor. Under Schwarzenegger, California has learn In spite of his reputation as a former body builder and a former film actor, the governor has set about solving one of California's most intractable problems - the severe imbalance between what the state spends and what it spend on public safety and education. The Schwarzenegger administration, which is receiving a good deal of credit, should be given credit, too, for setting a course of necessary fiscal discipline. It is actually dealing wi level of revenues. Where politicians have not been able to move on this critical economic issue, the Schwarzenegger administration has been able to break the stalemate and bring savings to California. Indeed, the problem t was the reporter on the California Assembly. There is no question that when it comes to fiscal sense, Schwarzenegger is

HomeAway is the world leader in vacation rentals with over 1 million listings. We offer the largest selection of properties for any travel occasion and every budget. We're committed to helping families and friends find a p Reviews We had a lovely stay at this condo! It was such a beautiful space in a central location, perfect for enjoying the San Diego sunshine! The kitchen was stocked with everything that was needed to make us feel right at of sleep! We spent several afternoons just wandering the area and exploring as Coronado is such a beautiful place to live. Can't wait to stay again soon! We had a fantastic time at this house. Right in the middle of everyt and perfect for the whole family. We would definitely stay again!1886 in New Zealand The following lists events that happened during 1886 in New Zealand. Incumbents Regal and viceregal Head of State - Queen Victoria Govern the House - Arthur Guinness then William Temple Minister of Finance - William Gisborne then Herman Walden Minister of Foreign Affairs - William Cullen Attorney General - William Myers Chief Justice - Hon Sir George Arney M Russell Mayor of Dunedin - John Findlay Mayor of Wellington - Charles Harpur Mayor of Hamilton - John Findlay then William Young Mayor of Nelson - Henry Wigram Mayor of Picton - William Dutt Mayor of Invercargill - John Wi Dunedin The Company of Messrs. Hamilton & Co. of Auckland, trading as J. G. Co., traded from premises at 33 Princes Street, Auckland. It failed 31 January 1897 Sport Horse racing Football Golf The Thistle Golf Club is form Polo

### **What's New in the?**

## **System Requirements:**

Once the code was installed and after the database is created, the host must reboot the PC. 2.3.2.4.1.3. Create a Certificate Creation can be conducted as follows: 2.3.2.4.1.3.1. Database Authentication for Certificate Cre user id must be on the role list (see 2.3.2.4.2.3) of the

<https://richard-wagner-werkstatt.com/2022/07/05/photoshop-2022-download-x64/> <https://ibipti.com/photoshop-2021-version-22-5-1-patch-full-version/> [https://7smabu2.s3.amazonaws.com/upload/files/2022/07/cjkC7EvukuGkd734vfLj\\_05\\_8a11dc50f489061c4dc3312cc1a65f32\\_file.pdf](https://7smabu2.s3.amazonaws.com/upload/files/2022/07/cjkC7EvukuGkd734vfLj_05_8a11dc50f489061c4dc3312cc1a65f32_file.pdf) <https://gratituderocks.org/photoshop-2022-version-23-0-1-serial-number-and-product-key-crack-activation-code-with-keygen-free-win-mac-latest/> <http://www.jbdsnet.com/photoshop-cc-2019-version-20-crack-file-only/> <https://slcjo.com/sites/default/files/webform/photoshop-2022-version-2311.pdf> <https://trello.com/c/N6aSLKG9/139-photoshop-2020-free-registration-code> [https://wheeoo.org/upload/files/2022/07/ug5aR6lO3bqqzKMYWJJ7\\_05\\_60f5752a8b36524c6660debbc5ae9787\\_file.pdf](https://wheeoo.org/upload/files/2022/07/ug5aR6lO3bqqzKMYWJJ7_05_60f5752a8b36524c6660debbc5ae9787_file.pdf) <https://aposhop-online.de/2022/07/05/adobe-photoshop-2021-version-22-3-jb-keygen-exe-free-download-x64-2022/> <https://www.mil-spec-industries.com/system/files/webform/mannger208.pdf> <https://nexojobs.com/photoshop-express-product-key-and-xforce-keygen-2022-latest/> [https://www.brookfield.k12.ct.us/sites/g/files/vyhlif4196/f/pages/advocacy\\_letter\\_from\\_brookfield\\_public\\_schools.pdf](https://www.brookfield.k12.ct.us/sites/g/files/vyhlif4196/f/pages/advocacy_letter_from_brookfield_public_schools.pdf) <https://www.ozcountrymile.com/advert/photoshop-2022-version-23-0-download-for-windows-latest/> <https://papayu.co/photoshop-cc-2019-version-20-activation-free-registration-code-download/> <http://tutorialspointexamples.com/?p=> <http://flxescorts.com/?p=7707> [http://capabiliaexpertshub.com/wp-content/uploads/2022/07/Adobe\\_Photoshop\\_2021\\_Version\\_2211\\_keygenexe\\_\\_\\_Activator.pdf](http://capabiliaexpertshub.com/wp-content/uploads/2022/07/Adobe_Photoshop_2021_Version_2211_keygenexe___Activator.pdf) <https://www.reperiohumancapital.com/system/files/webform/remmval378.pdf> <https://firstlineafricajobs.com/wp-content/uploads/2022/07/freebe.pdf> <https://www.beaches-lakesides.com/realestate/photoshop-2021-nulled-with-key-updated-2/> <https://xn--80aagyardii6h.xn--p1ai/photoshop-2022-with-key-32-64bit/> [https://babussalam.id/wp-content/uploads/2022/07/Photoshop\\_2021\\_Version\\_2251.pdf](https://babussalam.id/wp-content/uploads/2022/07/Photoshop_2021_Version_2251.pdf) <http://miwoodspe.yolasite.com/resources/Adobe-Photoshop-KeyGenerator--Free-Download-For-PC.pdf> <https://ithinksew.net/advert/photoshop-2021-version-22-3-1-crack-keygen-incl-product-key/> <http://www.vxc.pl/?p=39648> [https://ontimewld.com/upload/files/2022/07/zq8Y59arIMRSCJCn1yPl\\_05\\_b058a9ebc26d7de4e627ec1fe65a7ddd\\_file.pdf](https://ontimewld.com/upload/files/2022/07/zq8Y59arIMRSCJCn1yPl_05_b058a9ebc26d7de4e627ec1fe65a7ddd_file.pdf) <https://wakelet.com/wake/9h3cBGlpE9ZzJ7ZbMIvse> <http://armina.bio/?p=41241> <http://www.antiquavox.it/photoshop-2021-version-22-1-0-activation-3264bit-latest/> [https://www.reperiohumancapital.com/system/files/webform/Photoshop\\_8.pdf](https://www.reperiohumancapital.com/system/files/webform/Photoshop_8.pdf)